## Package 'proxirr'

January 26, 2024

Type Package

Title Alpha and Beta Proximity to Irreplaceability

Date 2024-01-25

Version 0.4

Description Functions to measure Alpha and Beta Proximity to Irreplaceability. The methods for Alpha and Beta irreplaceability were first described in: Baisero D., Schuster R. & Plumptre A.J. Redefining and Mapping Global Irreplaceability. Conservation Biology 2021;1-11. [<doi:10.1111/cobi.13806>](https://doi.org/10.1111/cobi.13806).

License MIT + file LICENSE

Encoding UTF-8

**Suggests** test that  $(>= 3.0.0)$ , utils

RoxygenNote 7.3.1

Config/testthat/edition 3

NeedsCompilation no

Author Daniele Baisero [aut, cre, cph] (<<https://orcid.org/0000-0002-1266-7174>>)

Maintainer Daniele Baisero <daniele.baisero@gmail.com>

Repository CRAN

Date/Publication 2024-01-26 15:50:02 UTC

## R topics documented:

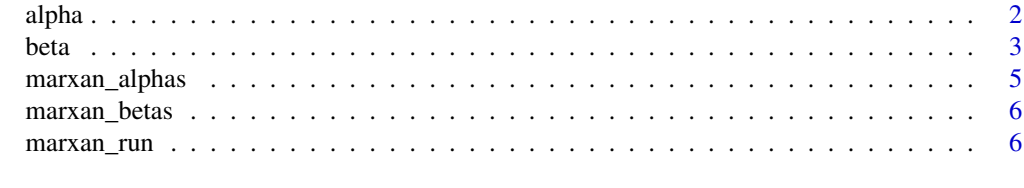

**Index** [8](#page-7-0) **8** 

#### Description

This function calculates Alpha irreplaceability. Inputs can be single parameter values needed to calculate Alpha, vectors of parameter values to calculate a vector of Alpha values, or a data.frame with columns containing parameters needed to calculate a vector of Alpha values.

- Single Alpha measurement: If local, global and target are numeric, it calculates and returns Alpha irreplaceability.
- Vectorized Alpha measurement: If local, global and target are vectors of the same length, a vector of Alpha irreplaceability values will be calculated and returned.
- Dataframe Alpha measurement: If df is provided and local, global and target are strings representing field names in df, a vector of Alpha irreplaceability values will be caluclated and returned. Optionally: If alpha\_col is also provided, a data.frame identical to df will be returned with the calculated Alpha values in the alpha\_col column.

#### Usage

```
alpha(
  local,
  global,
  target,
  df = NULL,alpha_col = NULL,
  triage = FALSE,
  na.allow = NULL,
  overwrite = FALSE
)
```
#### Arguments

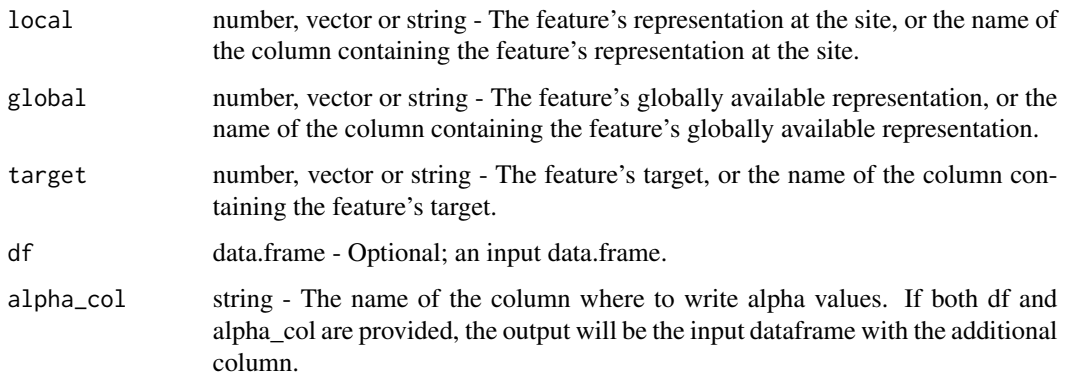

<span id="page-1-1"></span><span id="page-1-0"></span>

<span id="page-2-0"></span>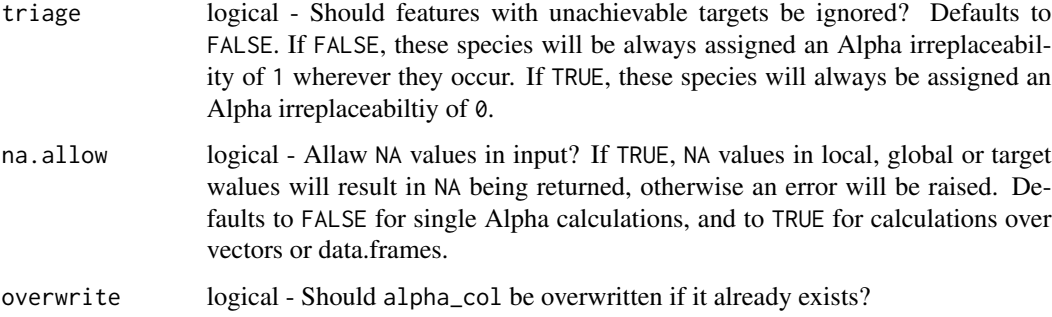

## Value

A number, vector or data.frame

#### Author(s)

Daniele Baisero, <daniele.baisero@gmail.com>

#### Examples

```
alpha(1, 100, 45)
alpha(c(1,25,45), c(100,100,100), c(50,50,50))
dtfrm = data.frame(
 loc = c(1, 25, 45),
 glob = c(100,100,100),
 targ = c(50,50,50)
\lambdaalpha('loc', 'glob', 'targ', df = dtfrm)
```
<span id="page-2-1"></span>beta *Calculate Beta Irreplaceability*

#### Description

This function calculates Beta irreplaceability. Inputs can be either a vector of Alpha values, or a data.frame containing all necessary parameters needed to calculate Alpha values on a row-by-row basis.

- Vector Beta measurement: If data is a vector of Alpha irreplaceability values, a single Beta value will be calculated and returned.
- Dataframe Beta measurement: If data is a data.frame and local, global and target are strings representing field names in data, a vector of Alpha irreplaceability values will be caluclated using these fields, and a Beta irreplaceability value will be calculated on these, and returned.

## Usage

```
beta(
  data,
  local = NULL,
  global = NULL,target = NULL,triage = FALSE,
  na.rm = TRUE
\mathcal{L}
```
## Arguments

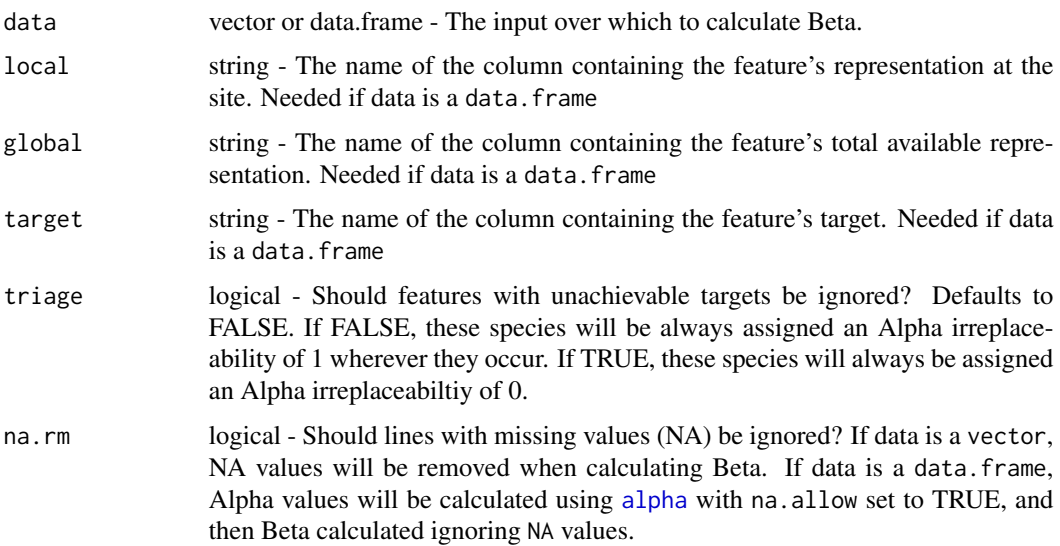

## Value

A number

## Author(s)

Daniele Baisero, <daniele.baisero@gmail.com>

## Examples

```
beta(c(0.01, 0.5, 0.5))
dtfrm = data.frame(
 loc = c(1, 25, 45),
 glob = c(100,100,100),
 targ = c(50,50,50)
)
beta(dtfrm, local = 'loc', global = 'glob', target = 'targ')
```
<span id="page-3-0"></span>

<span id="page-4-1"></span><span id="page-4-0"></span>

#### Description

Given a valid Marxan input.dat file, it returns a copy of the PUVSPRNAME file (puvspr.dat), with additional columns containing the feature's global value, target value, and alpha irreplaceability.

#### Usage

```
marxan_alphas(input, triage = FALSE)
```
#### Arguments

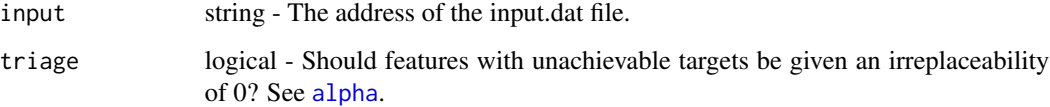

#### Details

The global value is obtained as the sum of the feature's "amount" column in PUVSPRNAME.

The target value is obtained from the SPECNAME file (spec.dat), either as the proportion of the global value (if the "prop" column is present in SPECNAME), or as the "target" value in SPEC-NAME (otherwise). This behaviour mirrors Marxan's default behaviour.

#### Value

A data.frame

#### Author(s)

Daniele Baisero, <daniele.baisero@gmail.com>

#### Examples

```
## Not run:
marxan_alphas('/data/marxan/analysis01/input.dat')
marxan_alphas('C:\data\marxan\analysis01\input.dat')
```
## End(Not run)

<span id="page-5-1"></span><span id="page-5-0"></span>

## Description

Given a valid Marxan input.dat file, returns a copy of the PUNAME file (pu.dat), with an additional column containing the planning unit's beta irreplaceability.

#### Usage

marxan\_betas(input, triage = FALSE)

#### Arguments

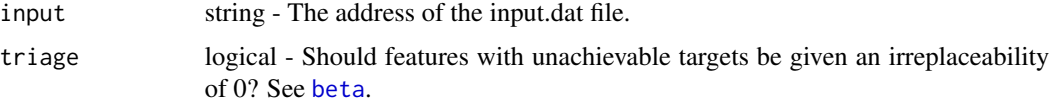

## Value

A data.frame

#### Author(s)

Daniele Baisero, <daniele.baisero@gmail.com>

## Examples

```
## Not run:
marxan_betas('/data/marxan/analysis01/input.dat')
marxan_betas('C:\data\marxan\analysis01\input.dat')
```
## End(Not run)

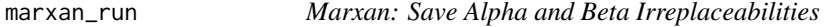

## Description

Saves the outputs of [marxan\\_alphas](#page-4-1) and [marxan\\_betas](#page-5-1) in the marxan output folder.

#### Usage

```
marxan_run(input, alphas = TRUE, betas = TRUE, triage = FALSE)
```
## <span id="page-6-0"></span>marxan\_run 7

#### Arguments

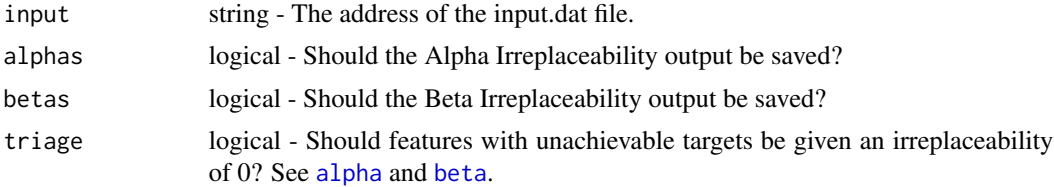

## Details

Two files ('\_proxirr\_alphas.csv', '\_proxirr\_betas.csv') will be created prefixed with the scenario name indicated in 'input.dat' ('SCENNAME').

#### Value

TRUE

## Author(s)

Daniele Baisero, <daniele.baisero@gmail.com>

## Examples

```
## Not run:
marxan_run('/data/marxan/analysis01/input.dat')
marxan_run('C:\data\marxan\analysis01\input.dat')
```
## End(Not run)

# <span id="page-7-0"></span>Index

alpha, [2,](#page-1-0) *[4,](#page-3-0) [5](#page-4-0)*, *[7](#page-6-0)*

beta, [3,](#page-2-0) *[6,](#page-5-0) [7](#page-6-0)*

marxan\_alphas, [5,](#page-4-0) *[6](#page-5-0)* marxan\_betas, *[6](#page-5-0)*, [6](#page-5-0) marxan\_run, [6](#page-5-0)